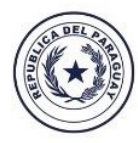

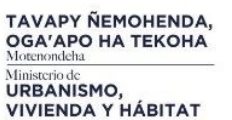

# **E TETÃ REKUÁI** GOBIERNO NACIONAL

MISIÓN. Somos la institución rectora de las políticas públicas de vivienda, urbanísticas y del hábitat, gestionando planes, programas y acciones que contribuyan a mejorar la calidad de vida de los habitantes de la República del Paraguay.

#### **"DIRECCION GRAL. DEL FONAVIS"**

## **FORMULARIO DE HABILTACION DE USUARIO**

## **(SAT) SERVICIO DE ASISTENCIA TECNICA**

Obs: Los campos deben ser llenados correctamente. En caso de surgir alguna actualización de datos y/o desvinculación de alguna integrante del SAT favor comunicar los mismos al encargado Lorenzo Torales. Recomendación: No utilizar cuentas de correos ya existentes (Hotmail, Gmail, Yahoo u otros).

\*La solicitud debe ser remitido por correo al a dirección de mail fonavis@muvh.gov.py

#### **REGISTRARSE (TODOS LOS CAMPOS SON OBLIGATORIOS)**

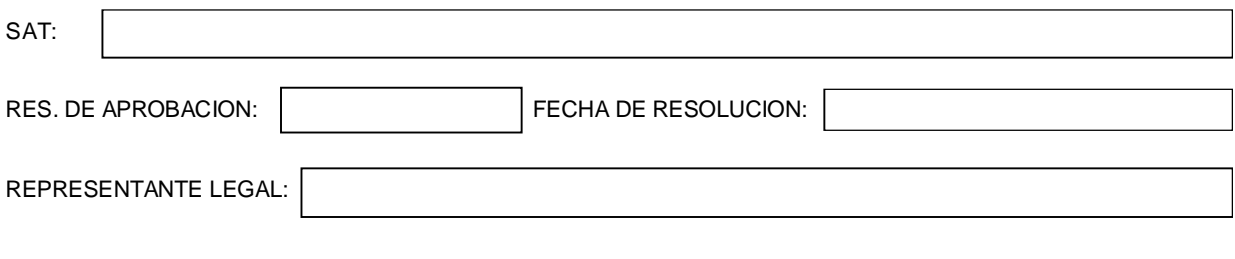

Dato Usuario:

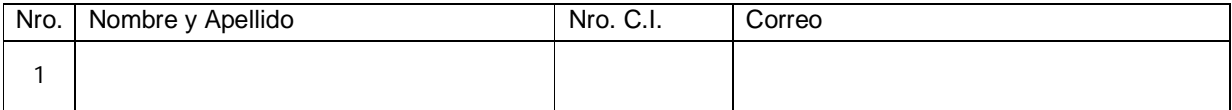

Una vez llenado el formulario, será remitido vía correo electrónico en un plazo no mayor a 72 hs, la activación del usuario asignado, con una contraseña.

En caso de olvido o extravió de la contraseña podrá solicitar el reseteo de la misma vía corre

*Servicio de Asistencia Técnica (SAT)* ENTREGADO

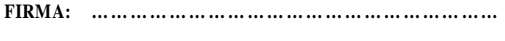

**ACLARACIÓN: … … … … … … … … … … … … … … … … … ..**

**C.I.P. Nº: … … … … … … … … … … … … … … … … … … … … .**

*Dirección del FONAVIS* RECEPCIONADO

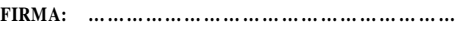

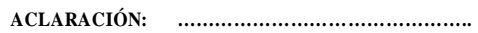

**C.I.P. Nº: ……………………………………………….**